# **python-saml Documentation**

*Release 0.9.0*

**Ryan Leckey**

June 19, 2015

#### Contents

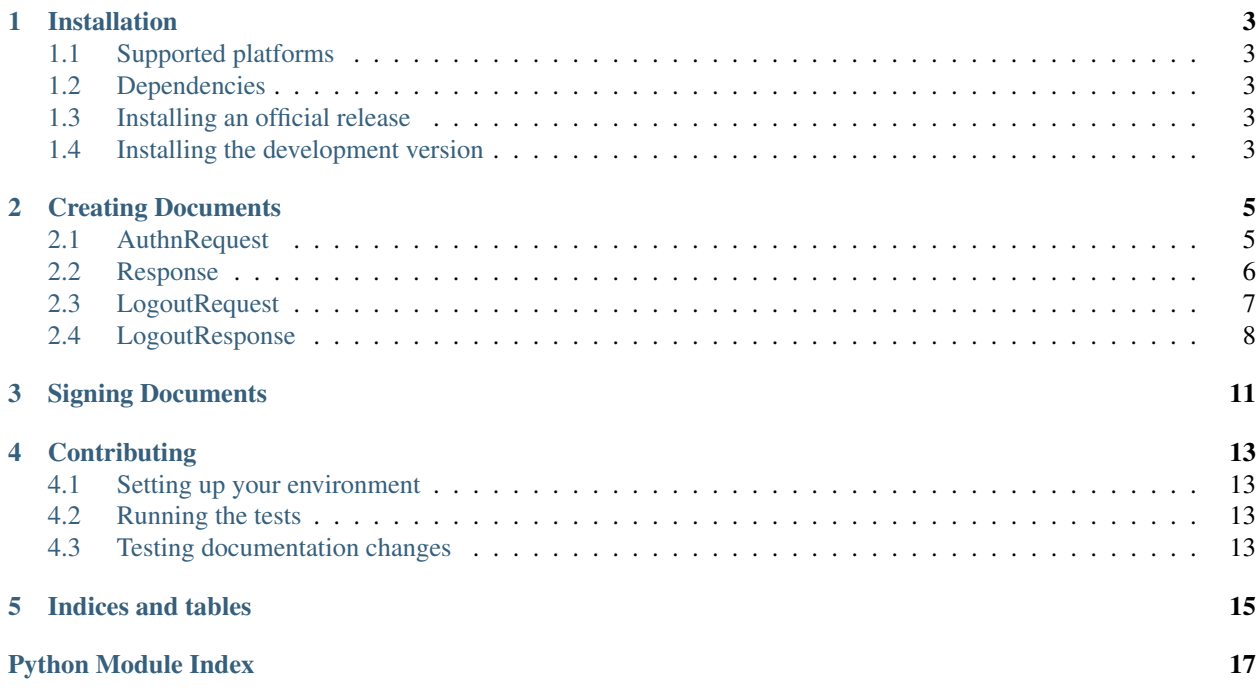

<span id="page-4-0"></span>A python interface to produce and consume Security Assertion Markup Language (SAML) v2.0 messages.

See: <https://www.oasis-open.org/standards#samlv2.0>

Contents:

### **Installation**

### <span id="page-6-1"></span><span id="page-6-0"></span>**1.1 Supported platforms**

- Python 2.7
- Python 3.3
- Python 3.4

## <span id="page-6-2"></span>**1.2 Dependencies**

In order to sign and verify signatures, *libxml2* and *libxmlsec* are required.

Linux

```
apt-get install libxml2-dev libxmlsec1-dev
```
Mac

```
brew install libxml2 libxmlsec1
```
### <span id="page-6-3"></span>**1.3 Installing an official release**

The most recent release is available from PyPI

pip install saml

### <span id="page-6-4"></span>**1.4 Installing the development version**

#### 1. Clone the python-saml repository

git clone git://github.com/mehcode/python-saml.git

#### 2. Change into the project directory

cd python-saml

3. Install the project and all its dependencies using *pip*

pip install .

### **Creating Documents**

<span id="page-8-2"></span><span id="page-8-0"></span>Create XML documents in accordance with the SAML 2.0 specification

### <span id="page-8-1"></span>**2.1 AuthnRequest**

```
class saml.schema.AuthenticationRequest(text=None, **kwargs)
    Create a SAML AuthnRequest
```

```
from saml import schema
from datetime import datetime
document = schema.AuthenticationRequest()
document.id = '11111111-2222-3333-4444-555555555555'
document.issue_instant = datetime(2000, 1, 1)
document.assertion_consumer_service_index = 0
document.attribute_consuming_service_index = 0
document.issuer = 'https://sp.example.com/SAML2'
policy = schema.NameIDPolicy()
policy.allow_create = True
policy.format = schema.NameID.Format.TRANSIENT
document.policy = policy
```
print document.tostring()

```
<samlp:AuthnRequest
   xmlns:samlp="urn:oasis:names:tc:SAML:2.0:protocol"
   xmlns:saml="urn:oasis:names:tc:SAML:2.0:assertion"
   Version="2.0"
   ID="11111111-2222-3333-4444-555555555555"
    IssueInstant="2000-01-01T00:00:00Z"
   AssertionConsumerServiceIndex="0"
   AttributeConsumingServiceIndex="0">
    <saml:Issuer>https://sp.example.com/SAML2</saml:Issuer>
    <samlp:NameIDPolicy
       Format="urn:oasis:names:tc:SAML:2.0:nameid-format:transient"
       AllowCreate="true"/>
</samlp:AuthnRequest>
```
### <span id="page-9-1"></span><span id="page-9-0"></span>**2.2 Response**

class saml.schema.**Response**(*text=None*, *\*\*kwargs*) Create a SAML Response

```
from saml import schema
from datetime import datetime
document = schema.Response()
document.id = '11111111-1111-1111-1111-111111111111'
document.in_response_to = '22222222-2222-2222-2222-222222222222'
document.issue_instant = datetime(2000, 1, 1, 1)
document.issuer = 'https://idp.example.org/SAML2'
document.destination = 'https://sp.example.com/SAML2/SSO/POST'
document.status.code.value = schema.StatusCode.SUCCESS
# Create an assertion for the response.
document \cdot assertions = assertion = schem.Assertion()assertion.id = '33333333-3333-3333-3333-333333333333'
assertion.issue_instant = datetime(2000, 1, 1, 2)
assertion.issuer = 'https://idp.example.org/SAML2'
# Create a subject.
assertion.subject = schema.Subject()
assertion.subject.principal = '44444444-4444-4444-4444-444444444444'
assertion.subject.principal.format = schema.NameID.Format.TRANSIENT
data = schema.SubjectConfirmationData()
data.in_response_to = '22222222-2222-2222-2222-222222222222'
data.not\_on\_or\_after = datetime(2000, 1, 1, 1, 10)data.recipient = 'https://sp.example.com/SAML2/SSO/POST'
confirmation = schema.SubjectConfirmation()
confirmation.data = data
assertion.subject.confirmation = confirmation
# Create an authentication statement.
statement = schema.AuthenticationStatement()
assertion.statements.append(statement)
statement.authn_instant = datetime(2000, 1, 1, 1, 3)
statement.session_index = '33333333-3333-3333-3333-333333333333'
reference = schema.AuthenticationContextReference
statement.context.reference = reference.PASSWORD_PROTECTED_TRANSPORT
# Create a authentication condition.
assertion.conditions = conditions = schema.Conditions()
conditions.not_before = datetime(2000, 1, 1, 1, 3)
conditions.not_on_or_after = datetime(2000, 1, 1, 1, 9)
condition = schema.AudienceRestriction()
condition.audiences = 'https://sp.example.com/SAML2'
conditions.condition = condition
```
print document.tostring()

```
<samlp:Response
```

```
xmlns:samlp="urn:oasis:names:tc:SAML:2.0:protocol"
xmlns:saml="urn:oasis:names:tc:SAML:2.0:assertion"
Version="2.0"
```

```
ID="11111111-1111-1111-1111-111111111111"
    IssueInstant="2000-01-01T01:00:00Z"
    Destination="https://sp.example.com/SAML2/SSO/POST"
    InResponseTo="22222222-2222-2222-2222-222222222222">
    <saml:Issuer>https://idp.example.org/SAML2</saml:Issuer>
    <samlp:Status>
        <samlp:StatusCode
            Value="urn:oasis:names:tc:SAML:2.0:status:Success"/>
    </samlp:Status>
    <saml:Assertion
        Version="2.0"
        ID="33333333-3333-3333-3333-333333333333"
        IssueInstant="2000-01-01T02:00:00Z">
        <saml:Issuer>https://idp.example.org/SAML2</saml:Issuer>
        <saml:Subject>
            <saml:NameID
                F\cap r m a+="urn:oasis:names:tc:SAML:2.0:nameid-format:transient">
                44444444-4444-4444-4444-444444444444
            </saml:NameID>
            <saml:SubjectConfirmation
                Method="urn:oasis:names:tc:SAML:2.0:cm:bearer">
                <saml:SubjectConfirmationData
                    NotOnOrAfter="2000-01-01T01:10:00Z"
                    Recipient="https://sp.example.com/SAML2/SSO/POST"
                    InResponseTo=
                    "22222222-2222-2222-2222-222222222222"/>
            </saml:SubjectConfirmation>
        </saml:Subject>
        <saml:Conditions
            NotBefore="2000-01-01T01:03:00Z"
            NotOnOrAfter="2000-01-01T01:09:00Z">
            <saml:AudienceRestriction>
                <saml:Audience>
                    https://sp.example.com/SAML2
                </saml:Audience>
            </saml:AudienceRestriction>
        </saml:Conditions>
        <saml:AuthnStatement
            AuthnInstant="2000-01-01T01:03:00Z"
            SessionIndex="33333333-3333-3333-3333-333333333333">
            <saml:AuthnContext>
                <saml:AuthnContextClassRef>
                    urn:oasis:names:tc:SAML:2.0:ac:classes:
                    PasswordProtectedTransport
                </saml:AuthnContextClassRef>
            </saml:AuthnContext>
        </saml:AuthnStatement>
    </saml:Assertion>
</samlp:Response>
```
## <span id="page-10-0"></span>**2.3 LogoutRequest**

```
class saml.schema.LogoutRequest(text=None, **kwargs)
     Create a SAML LogoutRequest
```

```
from saml import schema
from datetime import datetime
document = schema.LogoutRequest()
document.id = '11111111-1111-1111-1111-111111111111'
document.issue_instant = datetime(2000, 1, 1)
document.issuer = 'https://idp.example.org/SAML2'
document.destination = 'https://sp.example.org/SAML2/logout'
document.principal = 'myemail@mydomain.com'
document.principal.format = schema.NameID.Format.EMAIL
document.principal.name_qualifier = 'https://idp.example.org/SAML2'
document.session_index = 'SESSION-22222222-2222-2222-2222-222222222222'
```

```
print document.tostring()
```
Produces the following XML document:

```
<samlp:LogoutRequest
```

```
xmlns:samlp="urn:oasis:names:tc:SAML:2.0:protocol"
   xmlns:saml="urn:oasis:names:tc:SAML:2.0:assertion"
   Version="2.0"
   ID="11111111-1111-1111-1111-111111111111"
   IssueInstant="2000-01-01T00:00:00Z"
   Destination="https://idphost/adfs/ls/">
    <saml:Issuer>https://idp.example.org/SAML2</saml:Issuer>
    <saml:NameID
       NameQualifier="https://idp.example.org/SAML2"
       Format="urn:oasis:names:tc:SAML:1.1:nameid-format:emailAddress">
       myemail@mydomain.com
    </saml:NameID>
    <samlp:SessionIndex>
       SESSION-22222222-2222-2222-2222-222222222222
    </samlp:SessionIndex>
</samlp:LogoutRequest>
```
# <span id="page-11-0"></span>**2.4 LogoutResponse**

class saml.schema.**LogoutResponse**(*text=None*, *\*\*kwargs*) Create a SAML LogoutResponse

```
from saml import schema
from datetime import datetime
document = schema.LogoutResponse()
document.id = '22222222-2222-2222-2222-222222222222'
document.in_response_to = '11111111-1111-1111-1111-111111111111'
document.issue_instant = datetime(2000, 1, 1)
document.issuer = 'https://idp.example.org/SAML2'
document.destination = 'https://sp.example.com/SAML2/SLO/POST'
document.status.code.value = schema.StatusCode.SUCCESS
```
print document.tostring()

```
<samlp:LogoutResponse
   xmlns:samlp="urn:oasis:names:tc:SAML:2.0:protocol"
   xmlns:saml="urn:oasis:names:tc:SAML:2.0:assertion"
   Version="2.0"
   ID="22222222-2222-2222-2222-222222222222"
    IssueInstant="2000-01-01T00:00:00Z"
   Destination="https://sp.example.com/SAML2/SLO/POST"
   InResponseTo="11111111-1111-1111-1111-111111111111">
   <saml:Issuer>https://idp.example.org/SAML2</saml:Issuer>
   <samlp:Status>
        <samlp:StatusCode
           Value="urn:oasis:names:tc:SAML:2.0:status:Success"/>
    </samlp:Status>
</samlp:LogoutResponse>
```
### **Signing Documents**

<span id="page-14-1"></span><span id="page-14-0"></span>Sign and verify signatures using the *python-xmlsec* library.

saml.signature.**sign**(*xml*, *stream*, *password=None*)

Sign an XML document with the given private key file. This will add a <Signature> element to the document.

#### **Parameters**

- **xml** (*lxml.etree.\_Element*) The document to sign
- **stream** (*file*) The private key to sign the document with
- **password** (*str*) The password used to access the private key

Return type None

#### Example usage:

```
from saml import schema
from lxml import etree
document = schema.AuthenticationRequest()
xml_document = document.serialize()
with open('my_key_file.pem', 'r+') as stream:
    sign(xml_document, stream)
```
print etree.tostring(xml\_document)

```
<samlp:AuthnRequest
```

```
xmlns:samlp="urn:oasis:names:tc:SAML:2.0:protocol"
xmlns:saml="urn:oasis:names:tc:SAML:2.0:assertion"
Version="2.0" ID="_6087de0b111b44349a70ff40191a4c0c"
IssueInstant="2015-03-16T21:06:39Z">
<Signature xmlns="http://www.w3.org/2000/09/xmldsig#">
    <SignedInfo>
        <CanonicalizationMethod
            Algorithm="http://www.w3.org/2001/10/xml-exc-c14n#"/>
            <SignatureMethod
                Algorithm="http://www.w3.org/2000/
                09/xmldsig#rsa-sha1"/>
                <Reference>
                    <Transforms>
                        <Transform
                            Algorithm="http://www.w3.org/2000/
                            09/xmldsig#enveloped-signature"/>
```
<span id="page-15-0"></span>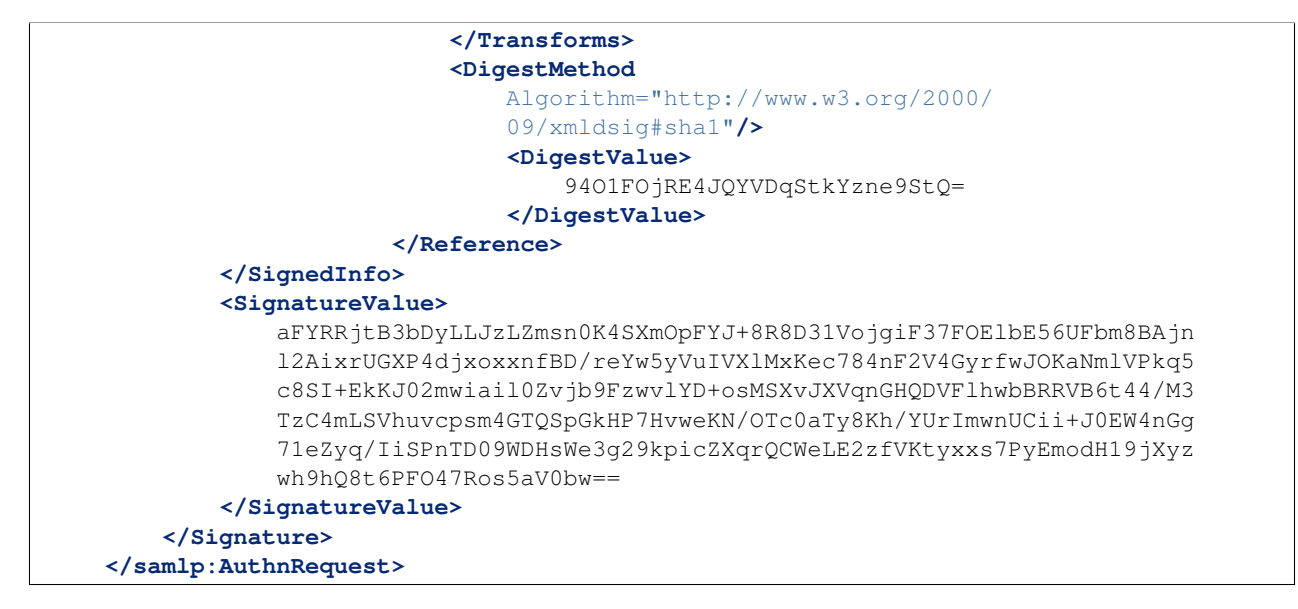

#### saml.signature.**verify**(*xml*, *stream*)

Verify the signaure of an XML document with the given certificate. Returns *True* if the document is signed with a valid signature. Returns *False* if the document is not signed or if the signature is invalid.

#### **Parameters**

- **xml** (*lxml.etree.\_Element*) The document to sign
- **stream** (*file*) The private key to sign the document with

Return type Boolean

### **Contributing**

### <span id="page-16-1"></span><span id="page-16-0"></span>**4.1 Setting up your environment**

- 1. Fork the repository
- 2. Clone your fork
- 3. [Create a virtual environment.](http://virtualenvwrapper.readthedocs.org/en/latest/install.html#basic-installation/)

4. Install python-saml in development mode with testing enabled. This will download all dependencies required for running the unit tests.

pip install -e ".[test]"

- 5. Make changes with tests and documentation
- 6. Open a pull request

## <span id="page-16-2"></span>**4.2 Running the tests**

Tests are run with *py.test*.

```
py.test --pep8 --flakes --cov saml
```
# <span id="page-16-3"></span>**4.3 Testing documentation changes**

Documentation is handled with [Sphinx.](http://sphinx-doc.org/) Use the *make html* command in the *docs* directory to build an HTML preview of the documentation.

cd docs make html

**CHAPTER 5**

**Indices and tables**

- <span id="page-18-0"></span>• genindex
- modindex
- search

Python Module Index

### <span id="page-20-0"></span>s

saml, ?? saml.schema, [5](#page-8-0) saml.signature, [11](#page-14-0)

#### Index

# A

AuthenticationRequest (class in saml.schema), [5](#page-8-2)

### L

LogoutRequest (class in saml.schema), [7](#page-10-1) LogoutResponse (class in saml.schema), [8](#page-11-1)

# R

Response (class in saml.schema), [6](#page-9-1)

# S

saml (module), [1](#page-4-0) saml.schema (module), [5](#page-8-2) saml.signature (module), [11](#page-14-1) sign() (in module saml.signature), [11](#page-14-1)

## V

verify() (in module saml.signature), [12](#page-15-0)